# **one bets - 2024/09/14 Notícias de Inteligência ! (pdf)**

**Autor: symphonyinn.com Palavras-chave: one bets**

#### **Resumo:**

**one bets : Registre-se em symphonyinn.com e ganhe um bônus incrível para começar a jogar!** 

O Bet365 é uma das casas de apostas esportivas online mais populares em todo o mundo. Agora, você pode fazer parte da ação a qualquer hora e em qualquer lugar com o aplicativo Bet365 para dispositivos móveis iOS e Android. Neste artigo, vamos ensinar como fazer o download e usar o aplicativo Bet365 no Brasil.

Baixando o Aplicativo Bet365

Tanto nos dispositivos iOS quanto Android, o processo de download do aplicativo Bet365 é simples e rápido.

iOS

Vá para a App Store em seu dispositivo.

#### **conteúdo:**

# **one bets - 2024/09/14 Notícias de Inteligência ! (pdf)**

episódios de quase 100 shows. No final de seu teste gratuito de 7 dias, o custo da atura será automaticamente cobrado no seu método de pagamento através da conta Web, es, Google Play, Roku ou Amazon. Como funciona a assinatura e o teste grátis? Centro de Ajuda Bet + viacom.helpshift :R\$0-bet.: 351-como \$9.99/mês depois. Como obter BET + por

## **one bets**

O termo "bet sb" é um atalho que remete às apostas esportivas online, um mercado em **one bets** constante crescimento. A House of Bets, líder mundial nesse segmento, é a Sportingbet, que oferece aos seus usuários uma variedade de produtos e serviços, desde apostas de caa-nqueis a slots e apostas no melhor casino online.

#### **one bets**

Bet sb é uma plataforma de serviços de apostas online completa, onde é possível escolher uma ampla gama de jogos e esportes em **one bets** diversas categorias. Desde o futebol, até o basquetebol, as probabilidades de vitória são constantemente atualizadas, tudo isso disposto em **one bets** uma tabela fácil de ler e acompanhar.

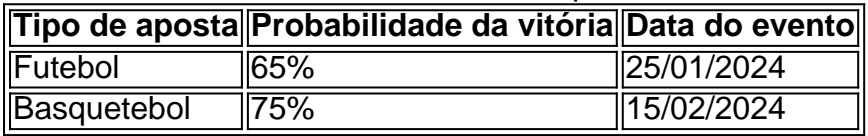

Além disso, ao se registrar, é possível usar um bônus para estrear e aumentar suas chances de ganhar desde o início. Basta seguir algumas regras simples.

### **Por quê se juntar à diversão de bet sb?**

Bet sb não é apenas uma plataforma de apostas, mas sim um local de diversão e prêmios. Com milhões de jackpots aguardando por voce, há incentivos a convidar seus amigos a ingressar também e ganhar bônus extras. E o melhor de tudo, tudo isso estando disponível para você online, em **one bets** qualquer dispositivo.

# **Resumo: Junte-se à diversão em one bets bet sb**

Em resumo, bet sb representa a diversão do mundo das apostas esportivas online, com o maior fornecedor de serviços sendo a Sportingbet. Registre-se agora para aproveitar uma variedade de jogos e serviços unicos, utilizando também as dicas das probabilidades contantes. Experimente o melhor do mundo de apostas online e participe dos nossos torneios e promoções.

### **Dúvidas frequentes sobre bet sb:**

- Posso apostar em **one bets** jogos ao vivo? Sim, alguns jogos oferecem esta opção em **one bets** bet sb.
- Como recupero minha senha se esqueci? Clique em **one bets** "esqueci minha senha" e siga as instruções.
- Quais são os métodos de pagamento disponíveis? A vista, cartão de crédito, PIX, PicPay, ●pagamentos ...

**Informações do documento:** Autor: symphonyinn.com Assunto: one bets Palavras-chave: **one bets - 2024/09/14 Notícias de Inteligência ! (pdf)** Data de lançamento de: 2024-09-14

#### **Referências Bibliográficas:**

- 1. [betboo 237](/betboo-237-2024-09-14-id-10921.pdf)
- 2. <u>[concurso da lotofácil de hoje](/concurso-da-lotof�cil-de-hoje-2024-09-14-id-22485.pdf)</u>
- 3. <u>[viejas blackjack](/br/viejas-blackjack-2024-09-14-id-48929.pdf)</u>
- 4. <u>[h20bet](https://www.dimen.com.br/category-artigo/h20-bet--2024-09-14-id-29284.pdf)</u>